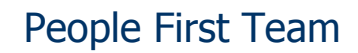

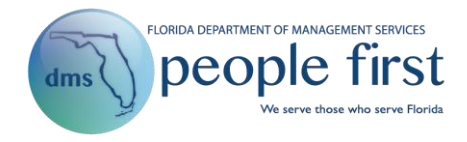

## **System Enhancement SE 139: July 22, 2017, Performance & Talent Management Release Summary**

## **Issue Date: July 24, 2017 (Updated)**

## **Audience: Human Resource Offices**

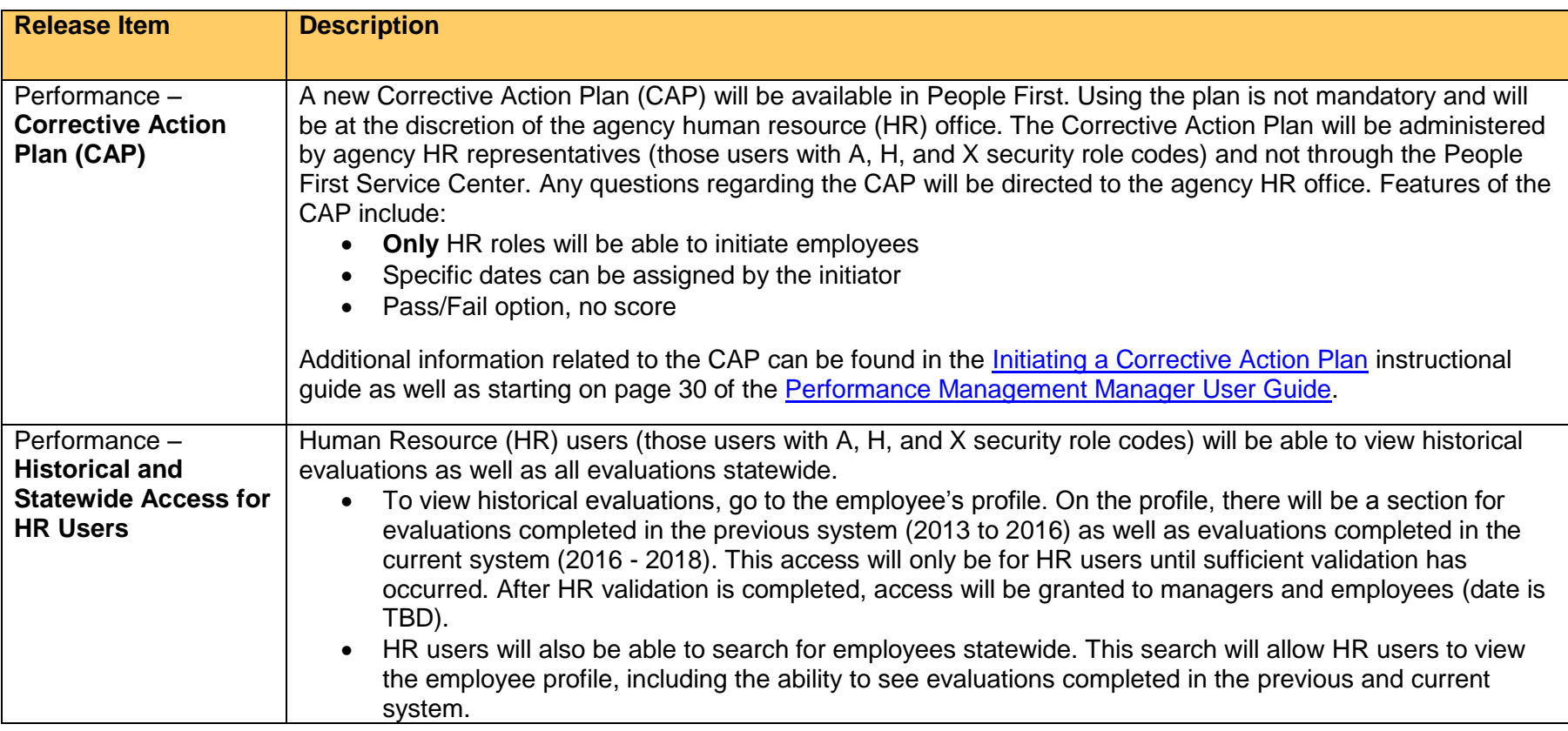

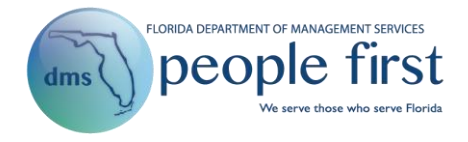

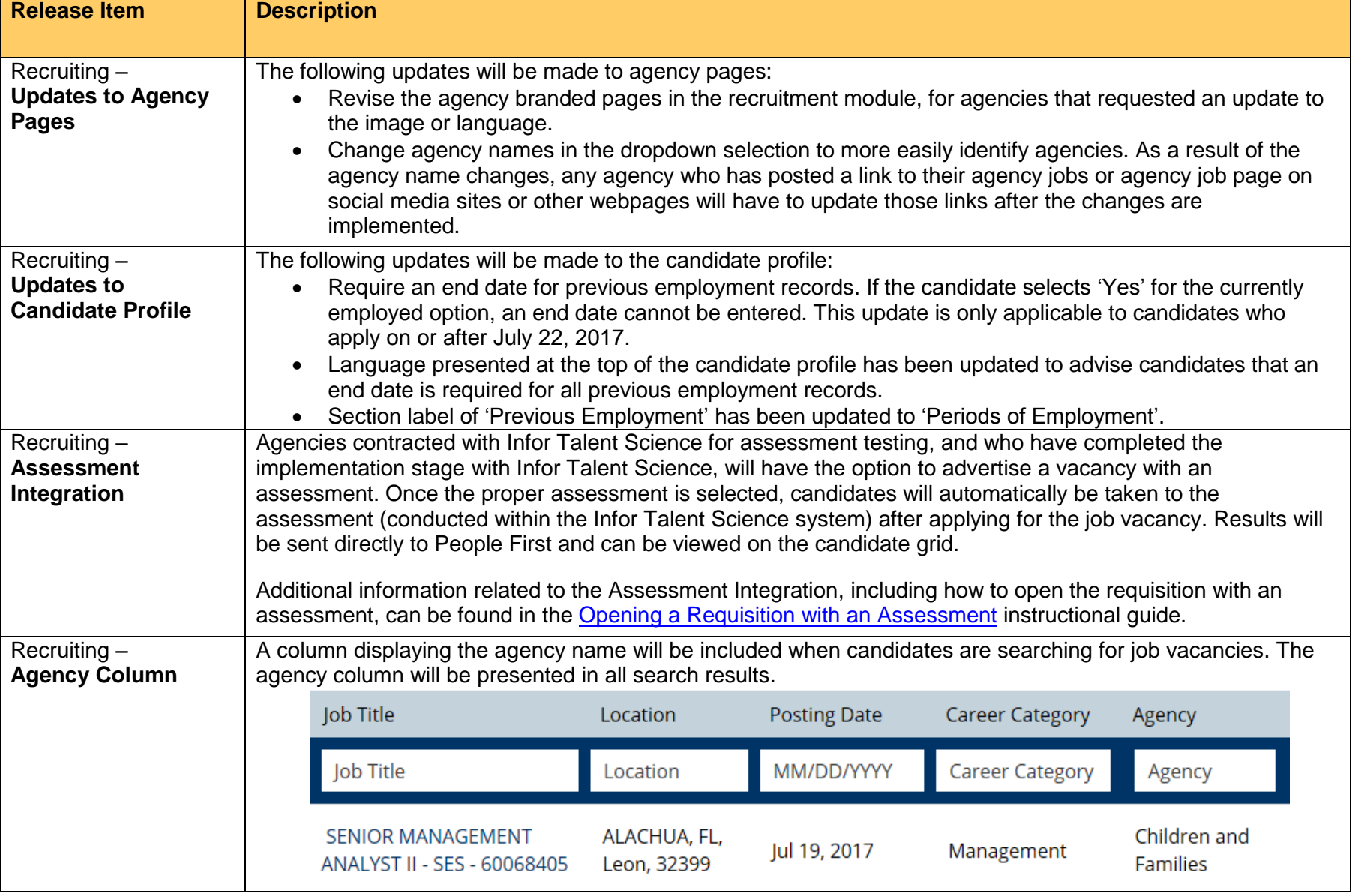